# Project Time Management

Prof. Dr. Daning Hu
Department of Informatics
University of Zurich

## Learning Objectives

- Define activities as the basis for developing project schedules
- Describe how project managers use network diagrams and dependencies to assist in activity sequencing
- Understand the need for resources estimating and duration estimating before producing the schedule
- Understand the following techniques in schedule development and control:
  - Gantt chart for planning and tracking schedule information
  - Critical path method
  - Critical chain scheduling

# Importance of Project Schedules

Managers often cite delivering projects on time as one of their biggest challenges.

Time has the least amount of flexibility; it passes no matter what happens on a project.

Schedule issues are the main reason for conflicts on projects, especially during the second half of projects

# Individual Work Styles and Cultural Differences Cause Schedule Conflicts

One dimension of the Meyers-Briggs Type Indicator focuses on peoples' attitudes toward structure and deadline.

Judgment type people prefer to follow schedules, meet deadlines and have closure. Perception types prefer to keep things open and flexible; deadlines are a signal to start rather than to complete a project.

Different cultures and even entire countries have different attitudes about schedules.

### Media Snapshot

- In contrast to the 2002 Salt Lake City Winter Olympic Games, planning and scheduling was very different for the 2004 Summer Olympic Games held in Athens, Greece.
- Many articles were written before the opening ceremonies predicting that the facilities would not be ready in time.
- Many people were pleasantly surprised by the amazing opening ceremonies, beautiful new buildings, and state-ofthe-art security and transportation systems in Athens.
- The Greeks even made fun of critics by having construction workers pretend to still be working as the ceremonies began

### Project Time Management Processes

- Activity definition: identifying the specific activities/tasks that the project team members and stakeholders must perform to produce the project deliverables
- Activity sequencing: identifying and documenting the relationships between project activities
- Activity resource estimating: estimating how many resources a project team should use to perform project activities
- Activity duration estimating: estimating the number of work periods that are needed to complete individual activities
- Schedule development: analyzing activity sequences, activity resource estimates, and activity duration estimates to create the project schedule
- Schedule control: controlling and managing changes to the project schedule

### Project Time Management Summary

#### **Planning**

Process: Activity definition

Outputs: Activity list, activity attributes, milestone list, requested

changes

Process: Activity sequencing

Outputs: Project schedule network diagram, requested changes,

updates to the activity list and attributes

Process: Activity resource estimating

Outputs: Activity resource requirements, resource breakdown structure

requested changes, and updates to activity attributes

resource calendars

Process: Activity duration estimating

Outputs: Activity duration estimates, updates to activity attributes

Process: Schedule development

Outputs: Project schedule, schedule model data, schedule baseline, requested changes, and updates to resource requirements,

equested changes, and updates to resource requirement

activity attributes, the project calendar, project

management plan

#### **Monitoring and Controlling**

Process: Schedule control

Outputs: Performance measurements, requested changes, recommended

corrective actions, and updates to the schedule model data, schedule baseline, organizational process assets, activity list

and attributes, the project management plan

**Project Start** 

**Project Finish** 

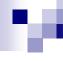

### **Activity Definition**

- Project schedules grow out of the basic documents that initiate a project
  - □ Project charter includes start and end dates and budget information
  - Scope statement and WBS help define what will be done
- Activity definition involves developing a more detailed WBS and supporting explanations to understand all the work to be done so you can develop realistic cost and duration estimates

### Project Time Management Processes

The basis for creating a project schedule is derived from four project time management processes

□ **Activity definition** – further defining the scope

□ **Activity sequencing** – further defining the time

□ Activity resource and activity duration (further defining the time and cost)

## м

### **Activity Definition**

- Activity definition involves developing a more detailed WBS
- An activity list is a tabulation of activities to be included on a project schedule that includes:
  - □ The activity name
  - An activity identifier or number
  - □ A brief description
- Activity attributes provide more information such as
  - Predecessors
  - Successors
  - Logical relationships
  - □ Leads and lags (Lead: 10FS-10%; Lag: 12FS+5days)
  - □ Resource requirements
  - Constraints
  - ☐ Imposed dates
  - Assumptions

### **Milestones**

- A milestone is a <u>significant</u> event that normally has no duration
  - Not every deliverable or output created for a project is a milestone
- It often takes several activities and a lot of work to complete a milestone
- They're useful tools for setting schedule goals and monitoring progress
- Examples include obtaining customer sign-off on key documents or completion of specific products

### **Activity Sequencing**

- After defining project activities, the next step is activity sequencing
  - □ Involves reviewing the activity list and attributes, project scope statement, milestone list and approved change requests to determine the relationships between activities

A dependency or relationship is the sequencing of project activities or tasks

You must determine dependencies in order to use critical path analysis

### Three Types of Dependencies

#### Mandatory dependencies:

- inherent in the nature of the work being performed on a project
- sometimes referred to as hard logic

#### Discretionary dependencies:

- □ defined by the project team, usually based on best practices
- □ sometimes referred to as soft logic

#### ■ External dependencies:

 involve relationships between project and nonproject activities, e.g. dependency on a supplier

### **Network Diagrams**

Network diagrams are the preferred technique for showing activity sequencing

A network diagram is a schematic display of the logical relationships among, or sequencing of, project activities

- Two main formats
  - □ Precedence diagramming method (PDM) or AON
  - □ Arrow diagramming method (ADM) or AOA

# Project X

| Activity | Duration | Dependency |
|----------|----------|------------|
| А        | 1        |            |
| В        | 2        |            |
| С        | 3        |            |
| D        | 4        | А          |
| E        | 5        | В          |
| F        | 4        | В          |
| G        | 6        | С          |
| Н        | 6        | D,E        |
| I        | 2        | G          |
| J        | 3        | F, H, I    |

### Precedence Diagramming Method (PDM)

- Also called activity-on-node (AON) network diagrams
- Activities are represented by boxes
- Arrows show relationships between activities
- More popular than ADM method and used by project management software
- Better at showing different types of dependencies

### Sample PDM Network Diagram

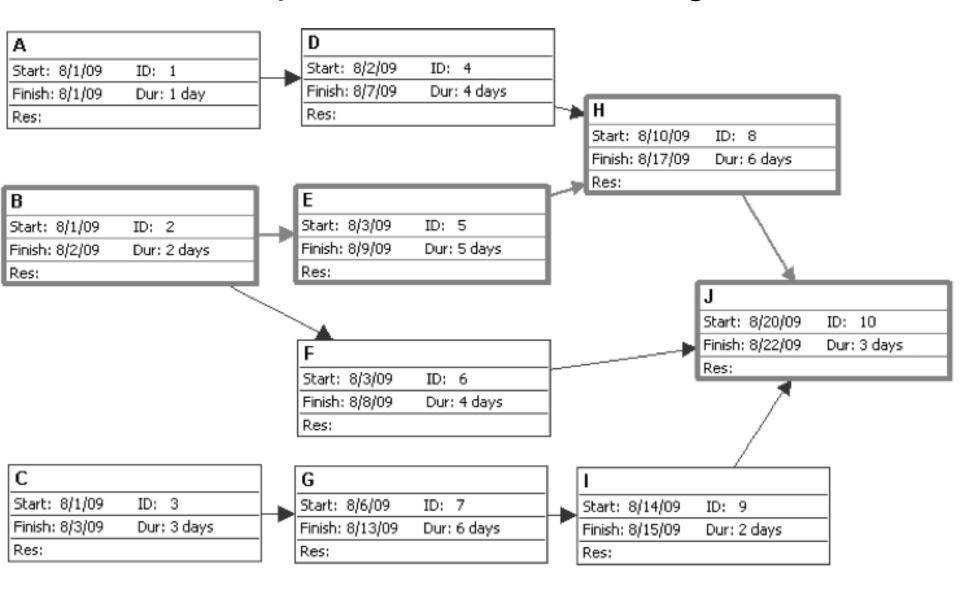

### Task Dependency Types

#### Task dependencies

The nature of the dependencies between linked tasks. You link tasks by defining a dependency between their finish and start dates. For example, the "Contact caterers" task must finish before the start of the "Determine menus" task. There are four kinds of task dependencies in Microsoft Project:

| Task dependency       | Example | Description                                        |
|-----------------------|---------|----------------------------------------------------|
| Finish-to-start (F8)  | A       | Task (B) cannot start until task (A)<br>finishes.  |
| Start-to-start (SS)   | F B     | Task (B) cannot start until task (A)<br>starts     |
| Finish-to-finish (FF) | B #     | Task (B) cannot finish until task (A)<br>finishes. |
| Start-to-finish (SF)  | E B     | Task (日) cannot finish until task (A)<br>starts    |
|                       |         |                                                    |

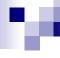

### **Examples of Dependencies**

#### Finish-to-start

□ User training can only be provided after system is installed.

#### Start-to-start

□ When system goes live (production starts), support task starts

#### Finish-to-finish

□ Program documentation finishes when programming task finishes

#### Start-to-finish

Stock raw materials (task B) just in time for manufacturing (task A).
 Delay in manufacturing starting should delay stocking of raw materials

# Sample Activity-on-Arrow (AOA) Network Diagram for Project X

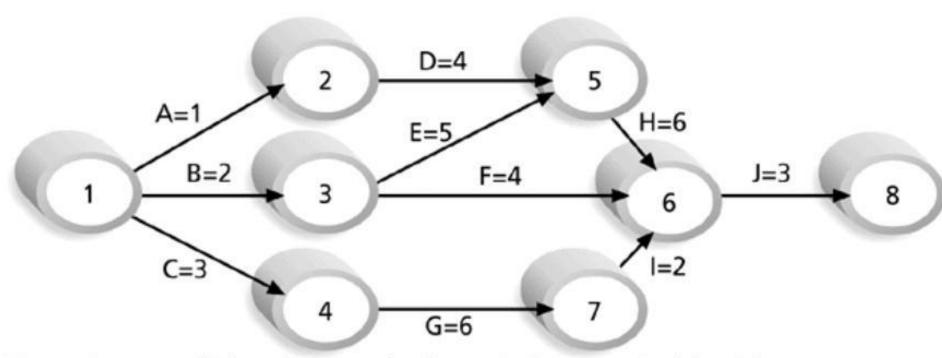

Note: Assume all durations are in days; A=1 means Activity A has a duration of 1 day.

### Arrow Diagramming Method (ADM)

Also called activity-on-arrow (AOA) network diagrams

Activities are represented by arrows

 Nodes or circles are the starting and ending points of activities

Can only show finish-to-start dependencies

### **Estimate Activity Resources**

Before estimating activity durations, you must have a good idea of the quantity and type of resources that will be assigned to each activity

A resource breakdown structure (RBS) is a hierarchical structure that identifies the project's resources by category and type

### Resource Breakdown Structure (RBS)

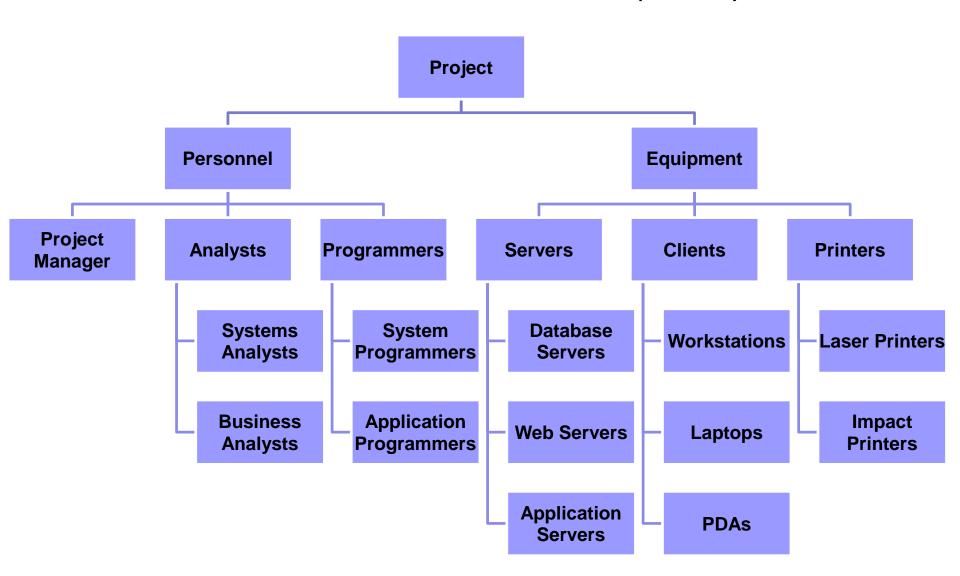

### **Estimate Activity Durations**

Duration includes the actual amount of time worked on an activity plus elapsed time.

Effort is the number of workdays or work hours required to complete a task.

Effort does not normally equal duration

### **Three-Point Estimates**

- To improve the **accuracy** of the estimate, it's often helpful to create a **three-point estimate** 
  - □ An estimate that includes 3 estimates:
    - Optimistic (e.g. 3 wks)
    - Most likely (e.g. 4 wks)
    - Pessimistic (e.g. 5 wks)

### **Develop Schedule**

- Uses results of the other time management processes to determine
  - the start date
  - the end dateof the activities and the project.

- Important tools and techniques include
  - Gantt charts
  - Critical path analysis
  - Critical chain scheduling

### **Gantt Charts**

Gantt charts provide a standard format for displaying project schedule information by listing project activities and their corresponding start and finish dates in a calendar format.

- Symbols include:
  - Black diamonds: milestones
  - ☐ Thick black bars: summary tasks
  - □ **Lighter horizontal bars**: durations of tasks
  - □ **Arrows**: dependencies between tasks

### Gantt Chart for Project X

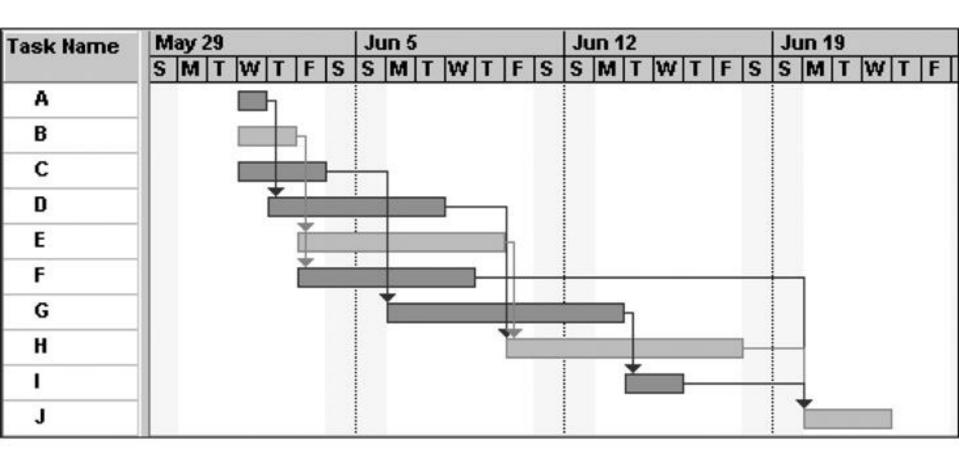

### Gantt Chart for Software Launch Project

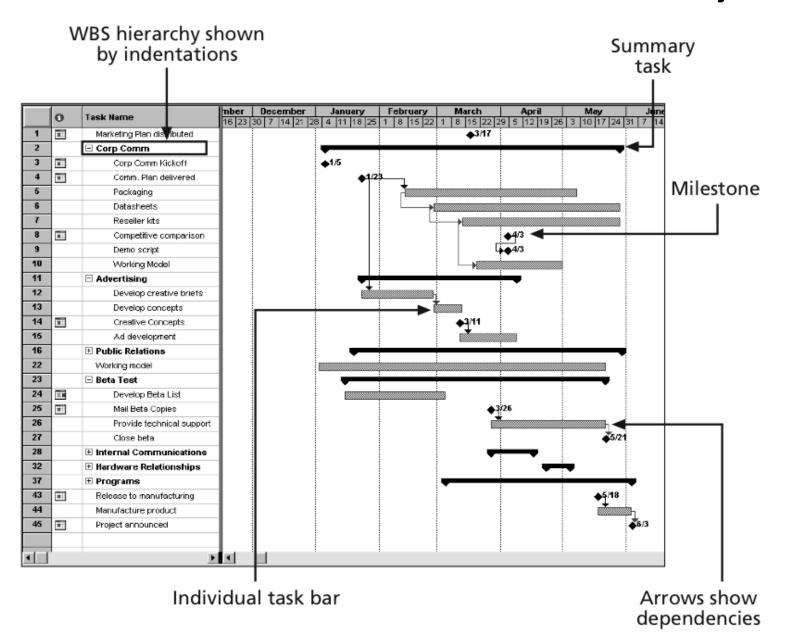

### Adding Milestones to Gantt Charts

Many people like to focus on meeting milestones, especially for large projects.

Milestones emphasize important events or accomplishments on projects.

Normally create milestone by entering tasks with a zero duration, or you can mark any task as a milestone.

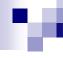

### **SMART Criteria**

- Milestones should be:
  - □ Specific
  - Measurable
  - Assignable
  - □ Realistic
  - □ Time-framed

### Sample Tracking Gantt Chart

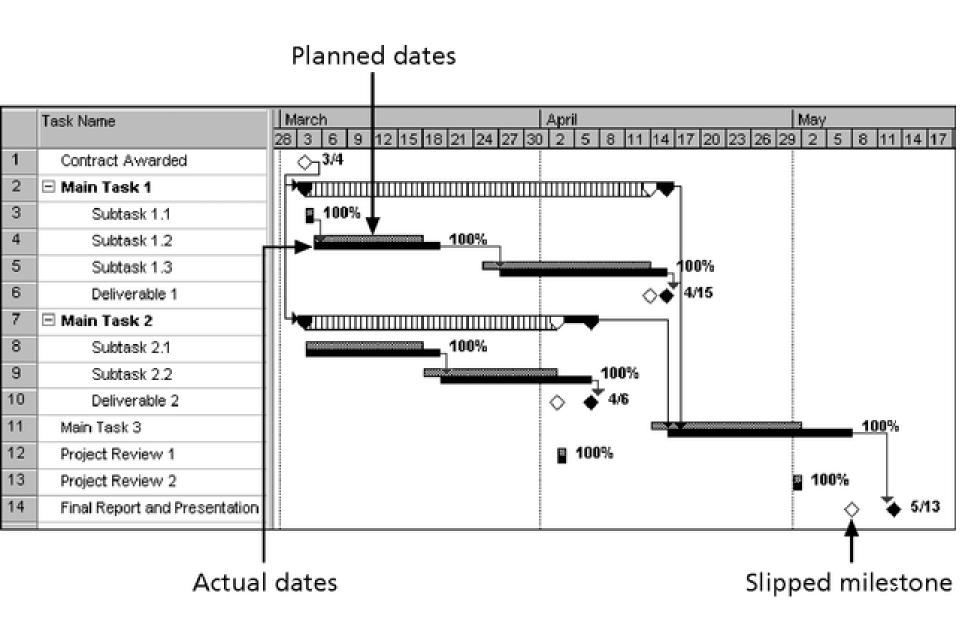

### Critical Path Method (CPM)

CPM calculates the starting and ending times for each activity, determines which activities are critical to the completion of a project.

■ The *critical path* is the sequence of activities with the **longest** overall duration.

- Slack or float is the amount of time an activity may be delayed without delaying
  - □ a succeeding activity (free slack or free float) or
  - □ the project finish date (total slack or total float)

### Determining the Critical Path for Project X

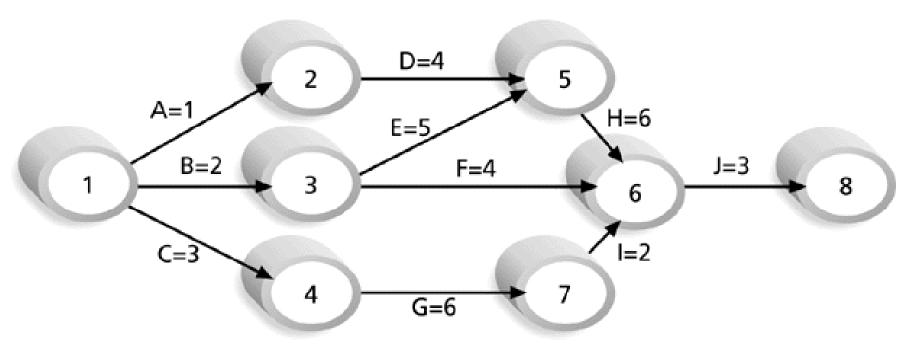

Note: Assume all durations are in days.

Path 1: A-D-H-J Length = 1+4+6+3 = 14 days

Path 2: B-E-H-J Length = 2+5+6+3 = 16 days

Path 3: B-F-J Length = 2+4+3 = 9 days

Path 4: C-G-I-J Length = 3+6+2+3 = 14 days

Since the critical path is the longest path through the network diagram, Path 2, B-E-H-J, is the critical path for Project X.

### Different Dates of an Activity

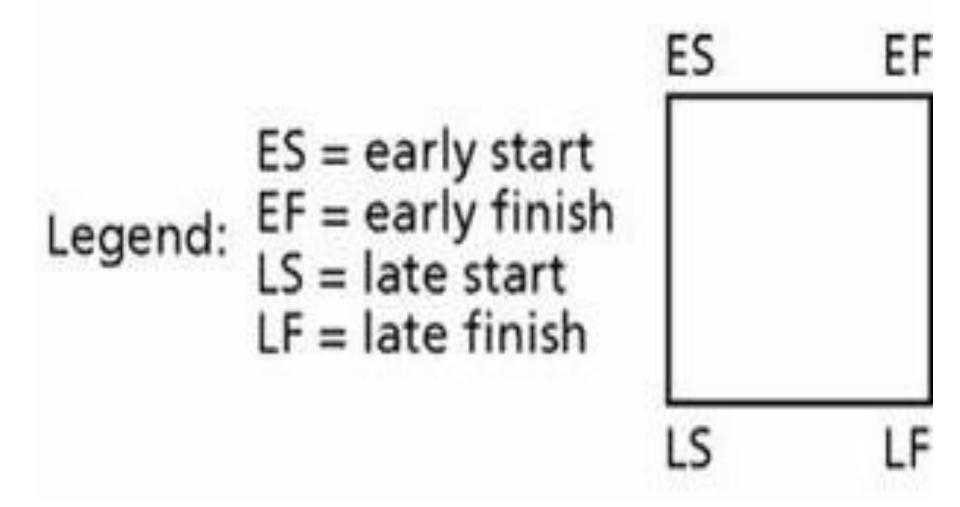

# ٧

### Critical Path Analysis

A forward pass through the network diagram determines the early start and finish dates

A backward pass determines the late start and finish dates

General Foundry's network with expected activity times

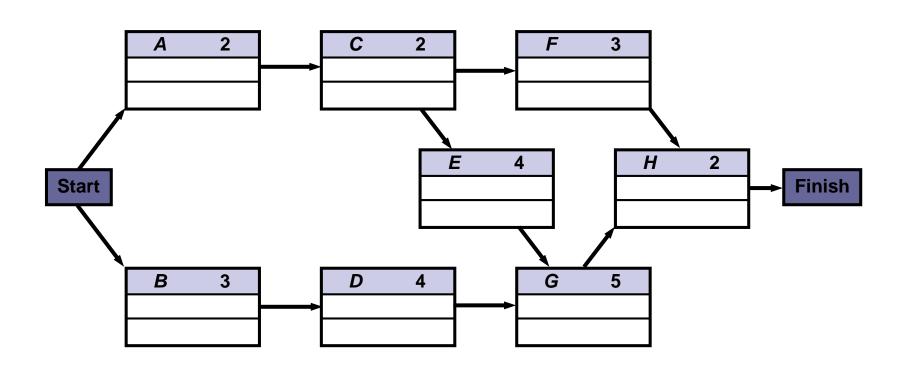

- To find the critical path, need to determine the following quantities for each activity in the network
- Earliest start time (ES): the earliest time an activity can begin without violation of immediate predecessor requirements
- Earliest finish time (EF): the earliest time at which an activity can end
- 3. Latest start time (LS): the latest time an activity can begin without delaying the entire project
- 4. Latest finish time (LF): the latest time an activity can end without delaying the entire project

In the nodes, the activity time and the early and late start and finish times are represented in the following manner

| ACTIVITY | t  |
|----------|----|
| ES       | EF |
| LS       | LF |

Earliest times are computed as

Earliest start = Largest of the earliest finish times of immediate predecessors

**ES = Largest EF of immediate predecessors** 

- At the start of the project we set the time to zero
- Thus ES = 0 for both A and B

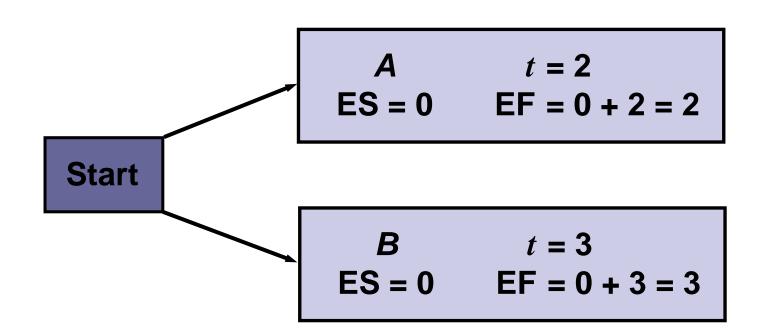

General Foundry's ES and EF times

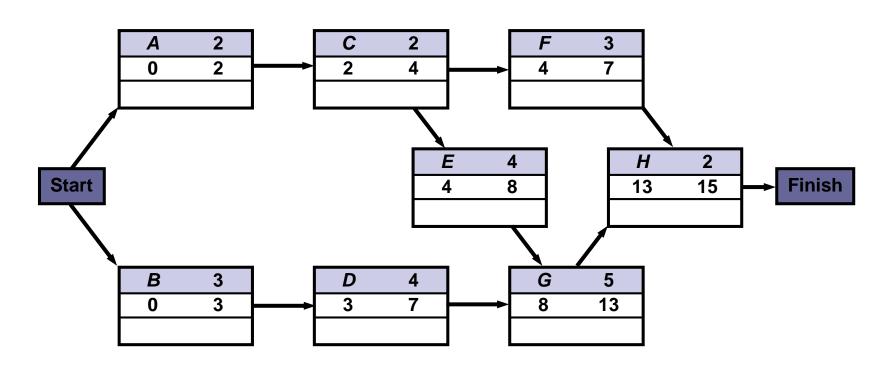

Figure 13.4

# 7

#### How to Find the Critical Path

Latest times are computed as

Latest start time = Latest finish time   
- Expected activity time   
LS = LF - 
$$t$$

Latest finish time = Smallest of latest start times for following activities

LF = Smallest LS of following activities

For activity H

$$LS = LF - t = 15 - 2 = 13$$
 weeks

# м

#### How to Find the Critical Path

General Foundry's LS and LF times

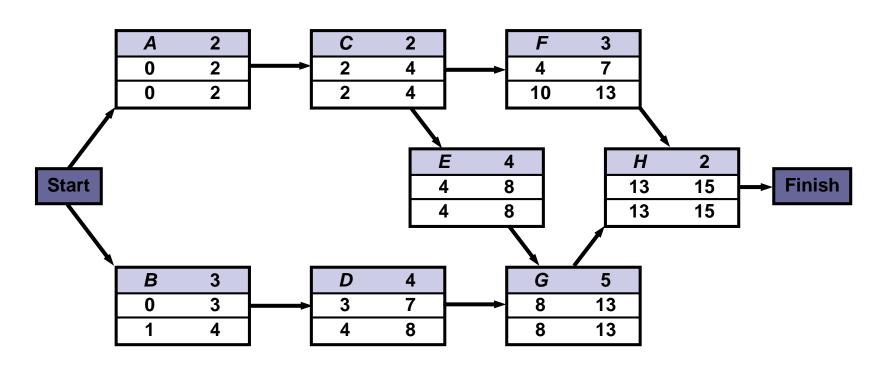

**Figure 13.5** 

 Once ES, LS, EF, and LF have been determined, it is a simple matter to find the amount of slack time that each activity has

$$Slack = LS - ES$$
, or  $Slack = LF - EF$ 

- From the Table in the next slide we see activities A, C, E, G, and H have no slack time
- These are called critical activities and they are said to be on the critical path
- The total project completion time is 15 weeks
- Industrial managers call this a boundary timetable

# W

## How to Find the Critical Path

General Foundry's schedule and slack times

| ACTIVITY | EARLIEST<br>START,<br>ES | EARLIEST<br>FINISH,<br>EF | LATEST<br>START,<br>LS | LATEST<br>FINISH,<br>LF | SLACK,<br>LS – ES | ON CRITICAL<br>PATH? |
|----------|--------------------------|---------------------------|------------------------|-------------------------|-------------------|----------------------|
| A        | 0                        | 2                         | 0                      | 2                       | 0                 | Yes                  |
| В        | 0                        | 3                         | 1                      | 4                       | 1                 | No                   |
| С        | 2                        | 4                         | 2                      | 4                       | 0                 | Yes                  |
| D        | 3                        | 7                         | 4                      | 8                       | 1                 | No                   |
| E        | 4                        | 8                         | 4                      | 8                       | 0                 | Yes                  |
| F        | 4                        | 7                         | 10                     | 13                      | 6                 | No                   |
| G        | 8                        | 13                        | 8                      | 13                      | 0                 | Yes                  |
| Н        | 13                       | 15                        | 13                     | 15                      | 0                 | Yes                  |

General Foundry's critical path

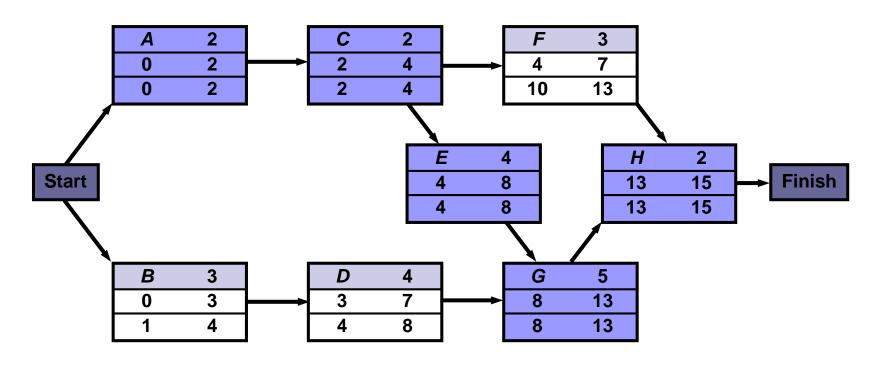

**Figure 13.6** 

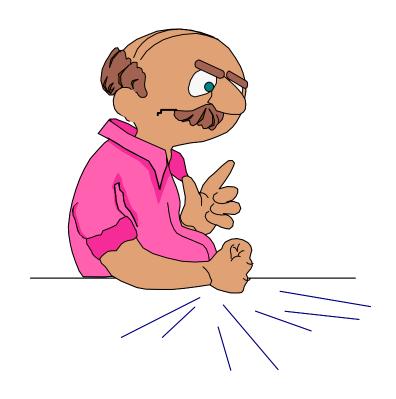

Can you do that faster ??!!!

## Shortening a Project Schedule

- To shorten the project schedule without changing the project scope
- Techniques
  - □ Crashing
    - Look at cost and schedule trade-offs
    - E.g. add/move resources, change the sequence of activities
    - Usually result in increased costs
    - Doesn't always come up with a reasonable result
  - □ Fast tracking
    - Perform sequential critical path activities in parallel or overlap them
    - Can result in rework and increased risk, also need better communication

# Crashing and Fast Tracking

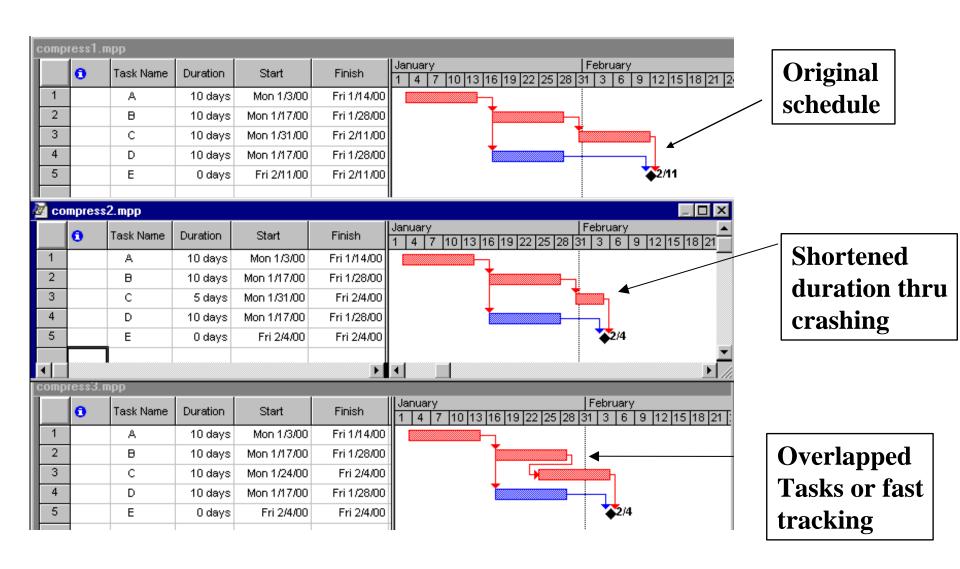

## Critical Chain Scheduling

### Critical chain scheduling

A method of scheduling that considers limited resources when creating a project schedule and includes buffers to protect the project completion date

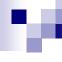

## Resource Leveling

Done after CPM

- Used to address:
  - ☐ Situation where **critical resources** are only available at certain times, or in limited quantities
  - □ Situations where we want to keep selected resource usage at a constant level

# ٧

#### Schedule Control

Check to see if schedule is realistic

Track status by progress reports

Variance analysis, such as analyzing float or slack

Hold progress meetings with stakeholders

Manage changes to schedule

# To Sum Up

- Activity
- Milestone
- Dependency
  - Mandatory, Discretionary, External
  - □ FS, SS, FF, SF
- Network Diagram
  - □ Precedence Diagramming Method (PDM)
  - □ Arrow Diagramming Method (ADM)
- Resource Breakdown Structure (RBS)
- Duration Vs Effort
- Three-point Estimate
- Gantt Chart
- Critical Path Analysis
  - □ Slack/Float
- Critical Chain Scheduling
- Resource Leveling
- Crashing Vs Fast Tracking